# **Career Exploration and Self-Assessment for Graduate Students**

### **The University of Toledo Career Services**

*Presented by Terri Burnett, Assistant Director*

# **Career Services**

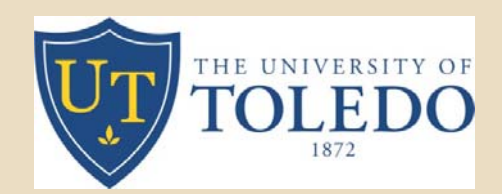

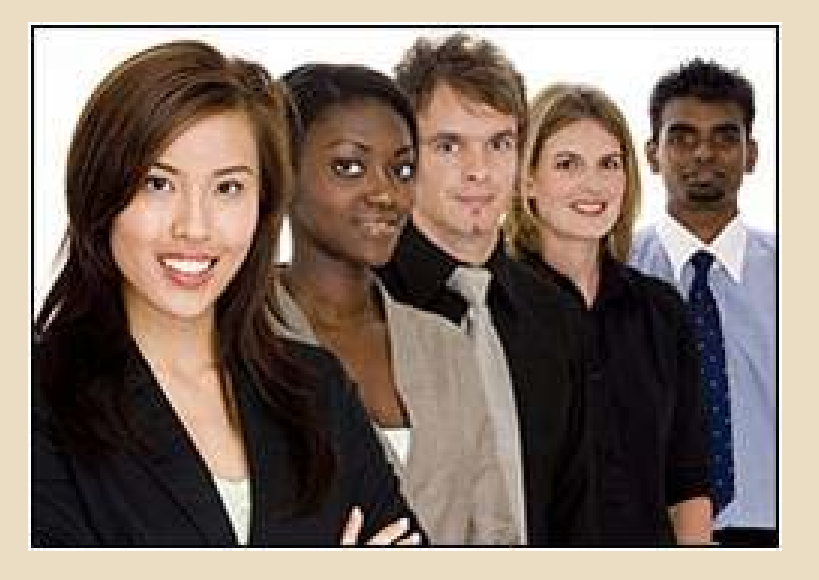

Assist with all stages of career decision-making Develop an effective job search campaign Create a resume and cover letter **OPrepare for interviews** Network at career and job fairs Navigate career library and Web resources

### **Program Goals**

**Q** Enhance your understanding of career exploration stages: **Self-awarenessCareer awareness** Assess your **interests**, **skills**, **values**, and **personality type** and demonstrate how to relate the information to possible careers  $\square$  Identify follow up strategies

### **Let's get started….**

### **What gives you passion?**

 $\Box$ If you could do just one thing all day long in your work, what would it be?

□If you could do any job or full-time activity all the time—without pay—what would it be?

What sort of work or activity gives you the greatest joy or satisfaction?

> **What do you really love to do?**

## **Keeping it real**

**Activity** Write down your three most important goals in life right now. □ What are your three most pressing problems or worries right now? What would you really want to do with your life if you have no limitations?

### **Career Decision-Making Stages**

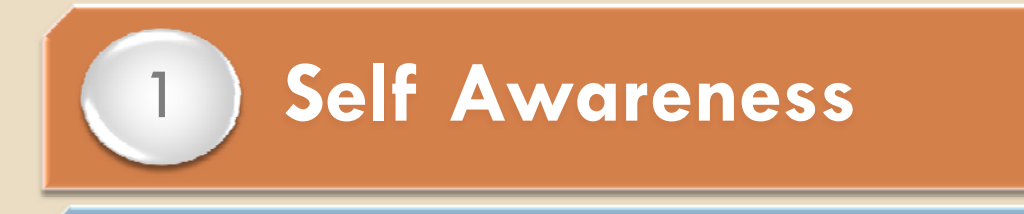

2

3

•4

**Career Awareness**

**Decision Making**

**Action Planning**

### **Stage 1: Self Awareness**

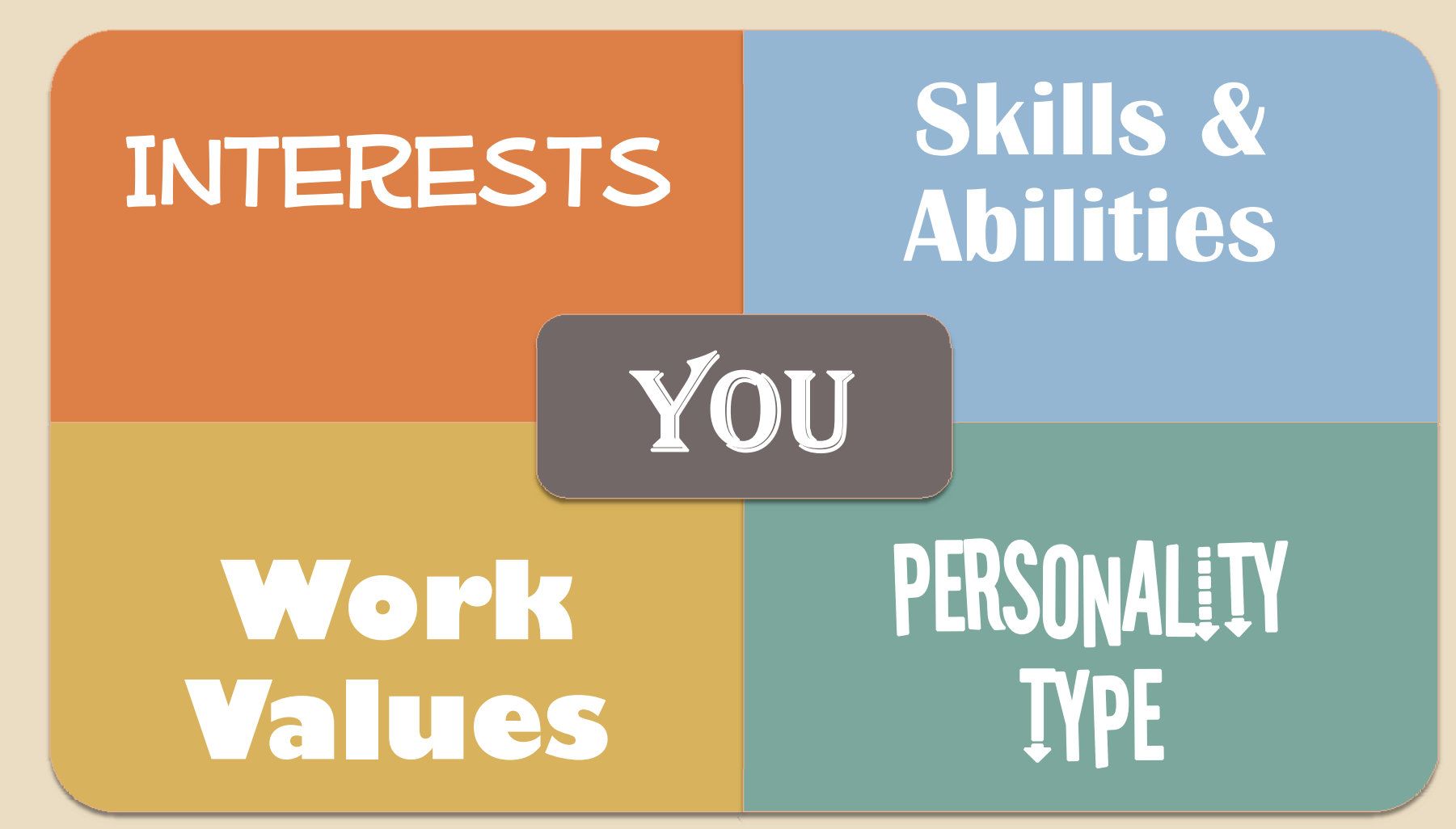

### **Interests**

## **Identifying Interests**

**Activity**

□ Complete the *Career Key.* □ Total your responses on Line 3 (2nd page). □ Circle your top three interest areas.

**RealisticInvestigative ArtisticSocial Enterprising Conventional**

### **Realistic**—The "Doers"

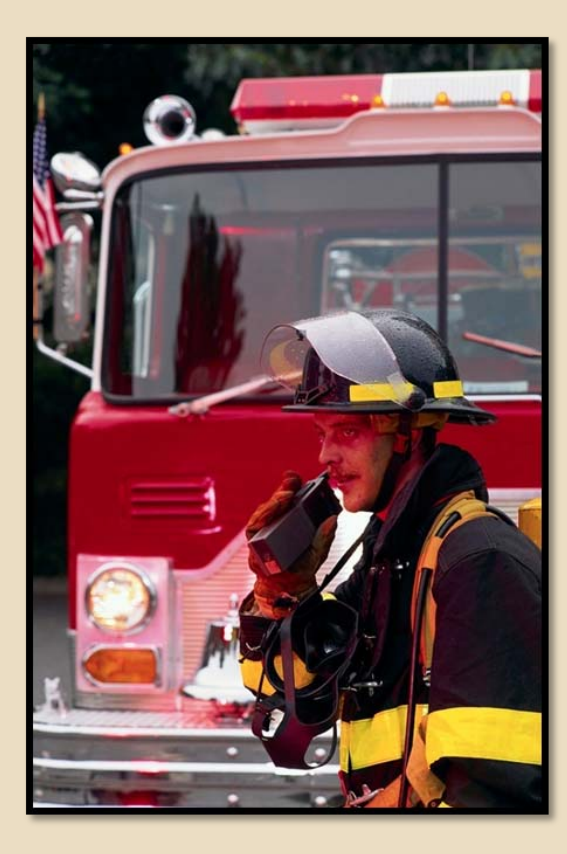

### Realistic people like

Fixing/Repairing Using Tools Heavy Equipment The Outdoors Building Things

Realistic environments arePhysical…Product-Driven Manufacturing/Industrial Clear in Lines of Authority

### **Investigative**—The "Thinkers"

Investigative people like

Designing Computing/Analyzing Problem Solving

Investigative environments are Scientific…Unstructured Indoors Research-Oriented

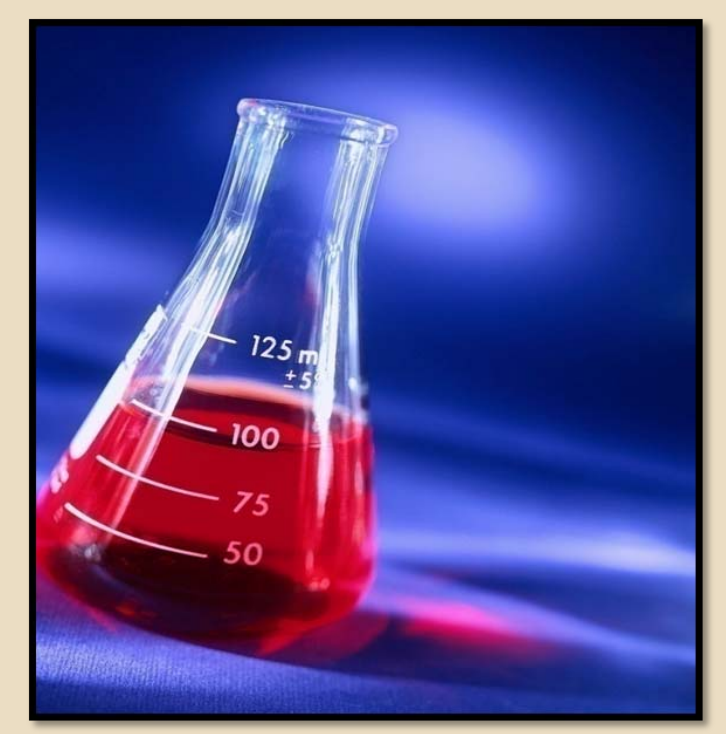

### **Artistic**—The "Creators"

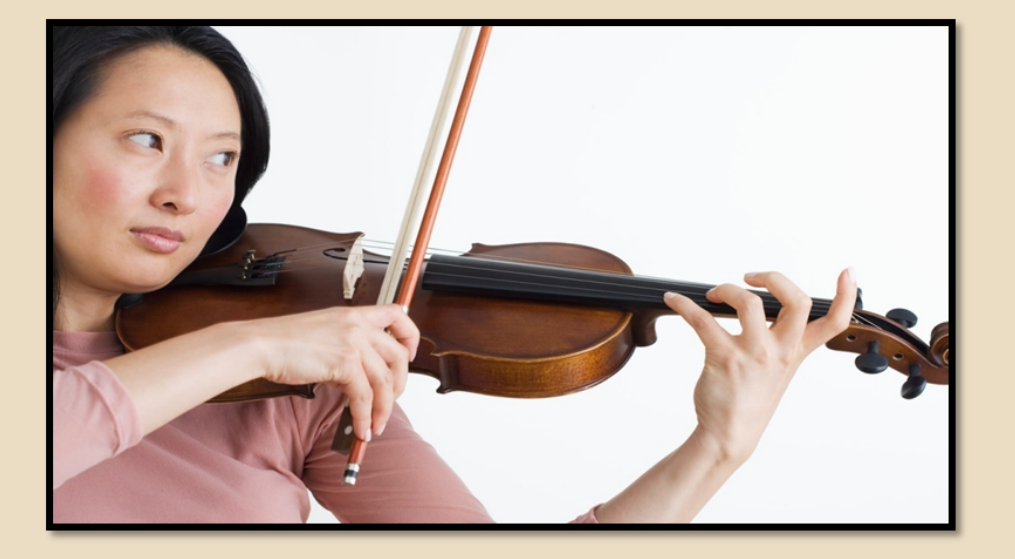

Artistic people like Imagination…Creativity Art, Dance, Music and Writing

Artistic environments areSelf-Expressive Flexible…Non-Conforming

### **Social**—The "Helpers"

#### Social people like Helping Empowering **Instructing** Caring For Others

Social environments are Friendly Team-Oriented Supportive Concerned with the Welfare of Others

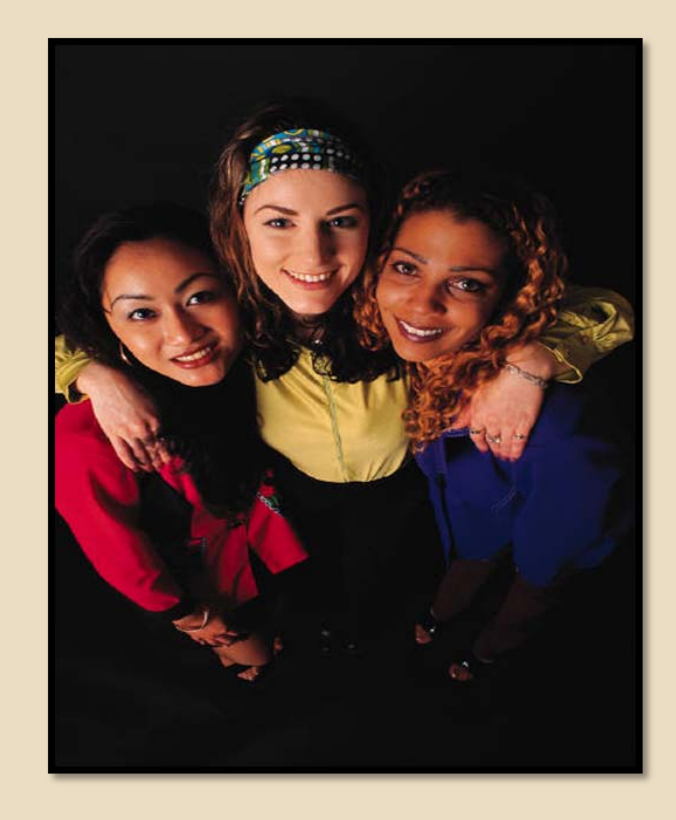

### **Enterprising**—The "Persuaders"

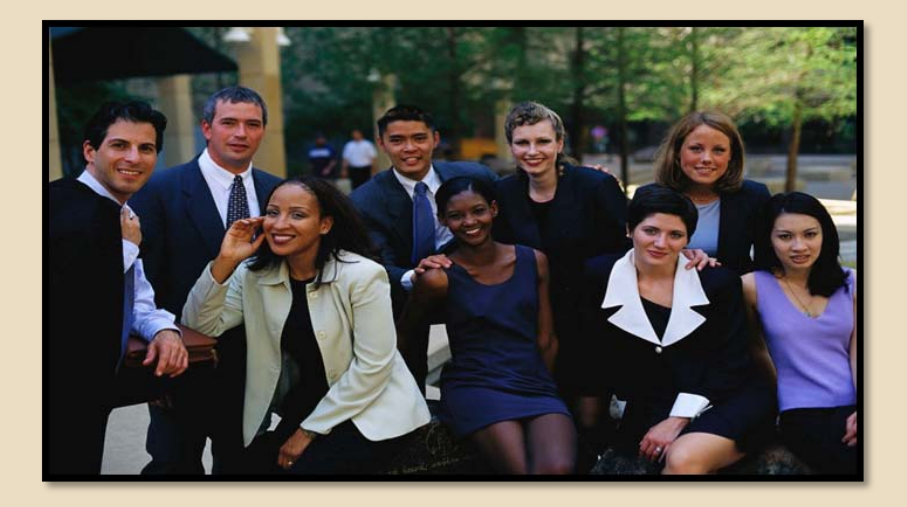

Enterprising people like Directing...Influencing Leading Others Meeting Organizational Goals

Enterprising environments are Business-Oriented **Entrepreneurial** Fast-Paced…Competitive

### **Conventional**—The "Organizers"

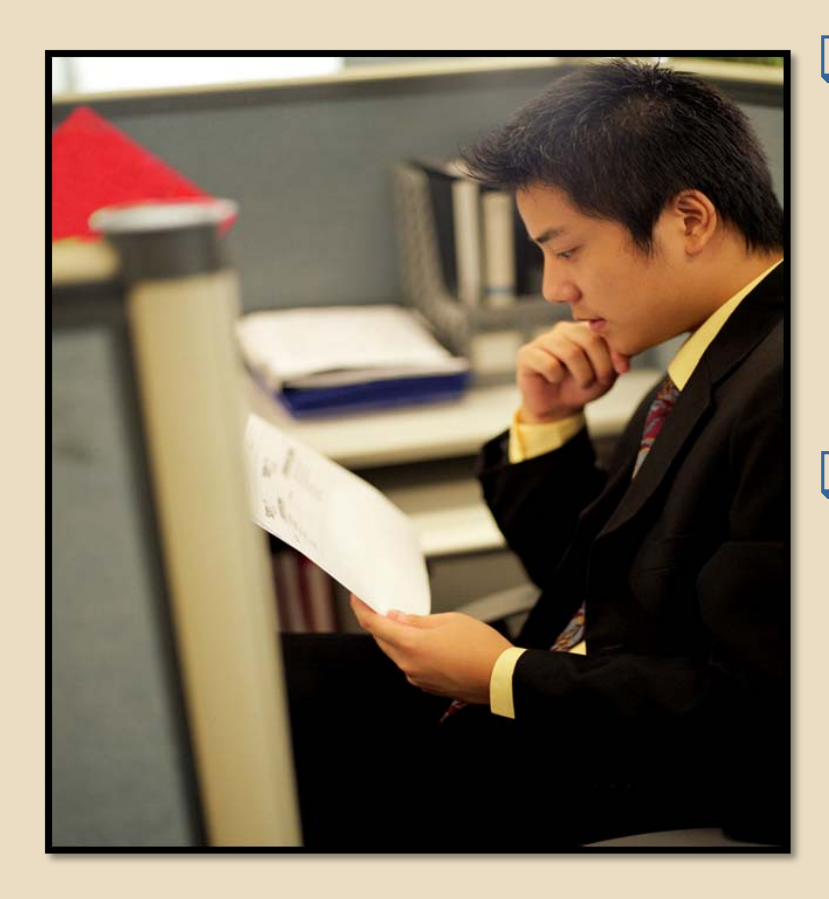

Conventional people like Arranging…Recording Ordering…Managing Written and Numerical Data

Conventional environments are Structured…Stable PredictableClearly Defined Chains of Command

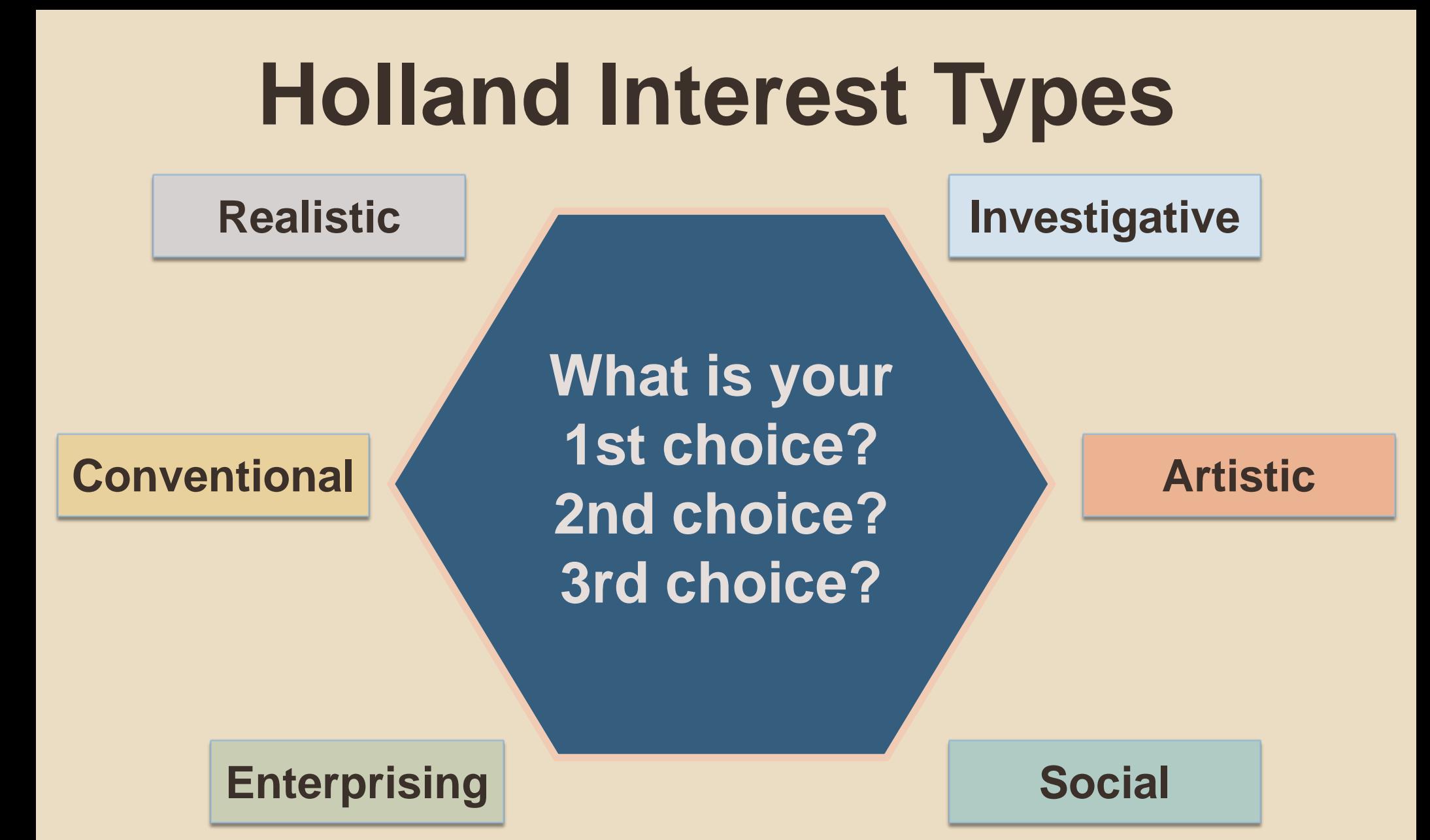

### **Interests: Study, Work, Leisure**

**Activity**

□ Review the list of UT Majors/Occupations.  $\square$  Is there a close match between your current field of study and your interests? Are your interests satisfied outside of work?

### **Work Values**

### **Work Values: What's Important to You?**

prestige

job security

salary

family

creativity

variety

helping others

### **Work Values Inventory**

#### WORK VALUES INVENTORY

This checklist prosents common "satisfaction factors" that people receive from<br>this checklist prosents common "satisfaction factors" that people receive from This checklist presents common "satisfaction factors" that people receive from<br>their jobs. Regin by reading the entire list, then rate each item, using the scale that<br>their jobs. Regin by reading the entire list, then rate their jobs. Begin by reading the entire in-<br>follows Circle your top 5 work values.

1. = Very Important  $2. =$ Important  $3. = Not Very Important$  $3. = Not very important at All$ <br> $4. = Not important$ 

Help Society: Contribute to the besterment of the world I live in.<br>Help Society: Contribute directly, either individually or in a gro Help Society: Contribute to the betterment of the world Live in-<br>Help Others: Help others directly, either individually or in a group.<br>Help others: Have lots of daily contact with people.

- Help Others: Help others directly, other marviously<br>Help Others: Help others directly, entact with people.<br>Public Contact: Have lots of daily contact with people. Help Others: Help based of daily contact with people.<br>Public Contact: Have lots of daily contact with a group.<br>Work with Others: Have close working relationship with a group.
- Public Contact: Have lots of daily contact positionship with a group.<br> **Work with Others:** Have close working relationship with a group.<br> **Affiliation:** Be recognized with an organization where status is important to me.<br>
- Work with Others: Have close working and there status is imp<br>Affiliation: Be recognized with an organization where there are el-<br>Priendships: Dovelop elose personal relationships with convolvers<br>Priendships: Dovelop elose Translation: Be recognized with an organization with coworkers.<br> **Exercise Prival and Secure 2011** relationships with coworkers.<br> **Priendship:** Develop close personal relations and where there are clear outcomes.<br> **Competi**
- Friendship: Develop close personant cultures and where there are electronic competition. Pit my ahilities against others and where there are electronic Competition. There the power to set policy and determine a course of a Frienwand<br>Competition: Pit my abilities against offices and well-between a course of action.<br>Make Decisions: Have the power to set policy and determine a commuted.<br>Make Decisions: Have the york where deadlines and high qua
- Make Decisions: the Work where dendincs and mgu quantity: Control other people's work activities.<br>Power and Authority: Control other people's work activities. The Work Tinder Pressure: Work whate people's work activities.<br> **Power and Authority:** Centrol other people's work activities.<br> **Influence Prople:** Be in a position to change people's antitudes and opinions.<br>
Influence Peo
- Power and Authority, Commission to change people's annuus and op-<br>
Influence People: Be in a position to change people's annuus one-<br>
Work Alone: Do things by myself, without much cantains.
- Work Alone: Do things by myself, without much cannot<br>Knowledge: Seck knowledge, trath and understanding. **Work Alone:** Do things by tuyses, the and understanding.<br>**Knowledge:** Seck knowledge, truth and understanding.<br>Intellectual Status: Be regarded by others as an expert or a person of intellectual<br>Intellectual Status: Do c
- Knowledge: Status: Be regarded by others as an expansion of figures.<br>
Intellectual Status: Be regarded by others in any of several art forms.<br>
Artistic Creativity: Do creative work in any of anything else not prev **Express to the Status:** Be regarded by others as an several art forms.<br> **Artistic Creativity:** Do creative work in any of several art forms.<br> **Artistic Creativity:** Do creative work in any of several art forms of the crea
- Artistic Create new ideas, programs or any analy-<br>Creativity: Create new ideas, programs or any analy-<br>Aesthetics: Have a job that myolves sensitivity to beauty-
- Aesthetics: Have a job that involves sensitively<br>Supervision: Guide other people in their work.
- Assured State of the people in their work.<br>Supervision: Guide other people in their work or settings.<br>Change and Variety: Have changing job duties to settings.
- Supervision: Guardty: Have changing job duties or settings.<br>Change and Variety: Have changing job duties or settings.<br>Precision Work: Do work that allows little tolerance for circl. Change and Variety: Have changues, Bittle tolorance for error.<br>Precision Work: Do work that allows little tolorance for error.<br>Stability: Have job duties that are largely predictable and not likely to change.<br>Stability: Ha
- 
- **Conservation** Works Do work that allows must be elderally and not likely to share<br> **Stability:** Have job duties that are largely predictable and not likely to share<br>  $\frac{1}{2}$  **Stability:** He assumed of keeping my job an Security: Be assured of keeping my job and a fast pace.<br>Fast Pace: Work quickly and keep up with a fast pace. Security: Be assured of keeping my of with a fast pace.<br>Fast Pace: Work quickly and keep up with a fast pace.<br>Fast Pace: Work quickly and for the quality of my work visibly or publicly.<br>Recognition: Be recognized for the q
- 
- Recognition: Be recognized for the quanty of the<br>Recognition.<br>Excitement: Work that offers change and stimulation.
- **Excitement:** Work that offers change and stated<br>Adventure: Do work that requires me to take risks. Adventure: Do work that requires me to take uses.<br>Adventure: Do work that requires me to take uses,<br>Profit, Gain: A chance to accumulate money and youn wo
- Examination of the control material control of the Material Control Material Control of the American Profil, Gains: A chance to accumulate more work work with little supervision.<br> **Profil, Gains:** A chance to accumulate th Frofit, Gain: A chance to accumulate the my own work with little supervisors<br>Independence: Work on my own, determine my own work with little supervisors<br>Moral Fulfillment: Work that contributes to a set of important morali
- 
- Independence: Work on my out ontributes to a set of important moonlity.<br>Moral Fulfillment: Work that contributes my lifestyle and personality.<br>Location: Find a place to live that matches my lifestyle with community at Moral Fulfillment: Work that could matches my lifestyle and personality.<br>Location: Find a place to live that matches my lifestyle and personality affairs.<br>Community: Live in a lown where I can get involved with community: Location: Find a place to tree may meet involved with community and<br>Community: Live in a town where I can get involved with community:<br>Physical Challenge: Have a physically demanding job that is rewarding.
- 

 Complete the *Values Inventory* and list your top 5 values on the reverse side.  $\square$  In your small group, discuss which work value is **most important** to you and why.

### **Activity**

### **Skills and Abilities**

## **Types of Skills**

□ Hard skills – Technical or administrative procedures that are typically easy to observe, quantify and measure.

- **Soft skills**  – Also called "people skills," they are typically hard to observe, quantify and measure.
- **Transferable skills**  – skills you have acquired during any activity in your life (jobs, classes, projects, parenting, hobbies, sports, etc.) that are transferable and applicable to different jobs

### **Skills Most Sought After by Employers**

- $\Box$  Communications Skills (listening, verbal, written)
- Analytical/Research Skills
- □ Computer/Technical Literacy
- $\Box$  Flexibility/Adaptability/Managing Multiple Priorities
- $\Box$ Interpersonal Abilities
- $\Box$ Leadership/Management Skills
- Multicultural Sensitivity/Awareness
- Planning/Organizing
- Problem-Solving/Reasoning/Creativity
- П Teamwork

### **Personal Values Employers Seek**

- $\Box$  Honesty/Integrity/Morality
- Adaptability/Flexibility
- $\Box$ Dedication/Hard-Working/Work Ethic/Tenacity
- $\Box$ Dependability/Reliability/Responsibility
- Loyalty
- Positive Attitude/Motivation/Energy/Passion
- Professionalism
- □ Self-Confidence
- $\Box$ Self-Motivated/Ability to Work with Little or No Supervision
- П Willingness to Learn

### **Skills Checklist**

### **Activity**

![](_page_25_Picture_41.jpeg)

<sub>Fransferable Skills Checklis</sub>

![](_page_25_Picture_42.jpeg)

### □ Complete the *Transferable Skills Checklist.*

□ How many skills do you have? Are there any areas you'd like to work on?

### **Personality Type**

## **Personality Types**

# Understanding your personality can help you…

- **Be more successful**
- $\Box$  Deal with other people better
- Contribute more to the team
- □ Reduce stress
- □ Enjoy your work more
- □ Get more out of life

## **Personality Type**

**Activity** On the *Personality Type* sheet, select your preferred way of thinking and behaving for each preference  $\square$  Find your four-letter type on the reverse side. Explore related types if first selection doesn't seem to "fit" Read more about type at http://typelogic.com/

# **How Are You Energized?**

### **EXTRAVERSION**

- External/exterior
- **Q** Outside thrust
- □ Talk thoughts out
- Breadth
- o Involved with people, things
- Interaction
- Action
- Do-think-do

### **INTROVERSION**

- Internal/interior
- u Inside pull
- □ Keep thoughts in
- $\Box$ Depth
- □ Work with ideas, thoughts
- **Q** Concentration
- Reflection
- Think-do-think

### **Energy**

### E**xtraversion ENERGY** I**ntroversion**

Being energized through contact with other people or through engaging in activities

(the outer world)

Being energized through ideas, quiet times, or solitude

(the inner world)

### **Extraversion-Introversion**

![](_page_31_Figure_1.jpeg)

*Source: Work It Out* (p. 8) by Sandra Krebs Hirsh with Jane A. G. Kise. Mountain View, CA: Davies-Black*®* Publishing, 1996. Reprinted with permission. *Using the MBTI ® Tool in Organizations* (3rd ed.) © 2001 by CPP, Inc. Permission is hereby granted to reproduce this overhead master for workshop use. Duplication for any other use, including resale, is a violation of copyright law. MBTI is a registered trademark of the Myers-Briggs Type Indicator Trust in the United States and other countries.Davies-Black is a registered trademark of CPP, Inc.

# **How Do You Take In Information?**

### **SENSING**

- **D** Present orientation
- What is real
- Practical
- Facts
- Perfecting established skills
- Utility
- □ Step-by-step
- **D** The five senses

#### **INTUITION**

- Future possibilities
- What could be
- Theoretical
- **D** Inspirations
- Learning new skills
- **Q** Novelty
- □ Insight-by-insight
- □ The sixth sense, a hunch

### **Information**

### S**ensing INFORMATION I**N**tuition**

Paying attention to what you perceive through the five senses: seeing, hearing, touching, smelling, and tasting

Paying attention to what might be described as the sixth sense—the unseen world of meanings, inferences, hunches, insights, and connections

### **Sensing-Intuition**

![](_page_34_Figure_1.jpeg)

*Source: Work It Out* (p. 8) by Sandra Krebs Hirsh with Jane A. G. Kise. Mountain View, CA: Davies-Black*®* Publishing, 1996. Reprinted with permission. *Using the MBTI ® Tool in Organizations* (3rd ed.) © 2001 by CPP, Inc. Permission is hereby granted to reproduce this overhead master for workshop use. Duplication for any other use, including resale, is a violation of copyright law. MBTI is a registered trademark of the Myers-Briggs Type Indicator Trust in the United States and other countries.Davies-Black is a registered trademark of CPP, Inc.

# **How Do You Make Decisions?**

### **THINKING**

- Logical system
- u Head
- Objective
- Justice
- Critique
- Principles
- Reason
- Firm but fair

#### **FEELING**

- Values system
- **D** Heart
- Subjective
- D Mercy
- **Q** Compliment
- Harmony
- Empathy
- **Q** Compassionate

### **Decisions**

![](_page_36_Figure_1.jpeg)

Making decisions based on impartial criteria cause-effect reasoning, constant principles or truths, and logic

Making decisions based on values-based, person-centered criteria, seeking harmony

### **Thinking-Feeling**

![](_page_37_Picture_1.jpeg)

*Source: Work It Out* (p. 9) by Sandra Krebs Hirsh with Jane A. G. Kise. Mountain View, CA: Davies-Black*®* Publishing, 1996. Reprinted with permission.

*Using the MBTI ® Tool in Organizations* (3rd ed.) © 2001 by CPP, Inc. Permission is hereby granted to reproduce this overhead master for workshop use. Duplication for any other use, including resale, is a violation of copyright law. MBTI is a registered trademark of the Myers-Briggs Type Indicator Trust in the United States and other countries.Davies-Black is a registered trademark of CPP, Inc.

# **How Do You Approach Life?**

### **JUDGING**

- **Decide about** information
- Regulate
- □ Control
- Settled
- Run one's life
- Set goals
- **Q** Closing off
- $\Box$ **Organized**

#### **PERCEIVING**

- **Q** Attend to, gather information
- Flow
- Adapt
- **D** Tentative
- Let life happen
- □ Seek options
- **Q** Opening up
- Flexible

### **Approach to Life**

![](_page_39_Figure_1.jpeg)

Want to live an ordered life, with goals and structure, making decisions so you can move on

Want to live a spontaneous life with flexibility, staying open to new information and possibilities

### **Judging-Perceiving**

![](_page_40_Figure_1.jpeg)

*Source: Work It Out* (p. 11) by Sandra Krebs Hirsh with Jane A. G. Kise. Mountain View, CA: Davies-Black*®* Publishing, 1996. Reprinted with permission. *Using the MBTI* <sup>®</sup> Tool in Organizations (3rd ed.) © 2001 by CPP, Inc. Permission is hereby granted to reproduce this overhead master for workshop use. Duplication for any other use, including resale, is a violation of copyright law. MBTI is a registered trademark of the Myers-Briggs Type Indicator Trust in the United States and other countries. Davies-Black is a registered trademark of CPP, Inc.

### **Re-Careering**

### **Martha Stewart**

#### **First Career:** Model (1959-65)

**Current Career:** Lifestyle guru, media magnate (since 1990)

![](_page_42_Picture_3.jpeg)

## **Al Gore, Jr.**

![](_page_43_Picture_1.jpeg)

**First Career:** Journalist (1971-76)

**Current Career:** Chairman of Current TV (since 2004)

### **Carly Fiorina**

![](_page_44_Picture_1.jpeg)

**First Career:** Executive, AT&T (1980-1998)

**Current Career:** Nominee for US Senate (CA)

## **Jim Koch**

### **First Career:** Business consultant (1978-85)

**Current Career:** Brewer, Sam Adams company founder (since 1985)

![](_page_45_Picture_3.jpeg)

### **Taryn Rose**

![](_page_46_Picture_1.jpeg)

**First Career:** Surgical resident (1993-97)

**Current Career:** Shoe designer, CEO (since 1998)

## **Re-Careering**

 $\square$  Identify what you do well and what you enjoy doing at work. Assess whether or not your values, interests and personality match the new career path.

 Make a list. Write down the elements you'd like to find in your second career:

- More flexibility?
- **Less administrative** burden?
- **More creativity?**
- **Less travel?**
- π More analytical work?
- π **Less writing?**

## **Re-Careering**

- Ask your friends
- Do your online research:
	- Visit career-oriented sites like Vault.com
	- Read job descriptions and more on Salary.com
	- Find professional associations and join a local branch
- Complete the activities in today's session
- Review with Career Services staff

## **Explore Connections**

 Between degrees and careers: What can I do with a major in…? web sites**D** FOCUS online career assessments□ Try out a new field—job sampling Network online and in person

![](_page_49_Picture_2.jpeg)

## **Resources: Career Library**

**Look for careerinformation in aReference or Career Section**

 Occupational Outlook Handbook

 $\square$  Great Jobs for \_\_\_\_\_\_\_ Majors

 The Academic Job Search Handbook

 "So What Are You Going To Do With That?" (Finding Careers Outside Academia)

![](_page_50_Picture_6.jpeg)

![](_page_50_Picture_7.jpeg)

### Check out the links on our website under **Career & Major Exploration**

![](_page_51_Figure_1.jpeg)

# **www.utoledo.edu/utlc/career**

# **Focus Online Assessment**

#### 1. Click on "Focus Online Assessment" on our website

2. Click on "If you need to create a new account, click here," and create an username and password that you'll remember.

**[ The access code is "toledo"]**

![](_page_52_Picture_4.jpeg)

#### **Career Readiness**

REPORT

Career and Educational Goals

Academic Strengths

Your Career Planning Status

Your Personal Development Needs

earn Something about Quiself

#### **Self Assessment**

- Work Interest Assessment **Personality Assessment** Skills Assessment Values Assessment Leisure Interest Assessment
- COMPLETED: 2/23/10 PRINTABLE REPORT COMPLETED: 2/15/10 PRINTABLE REPORT COMPLETED: 2/15/10 PRINTABLE REPORT COMPLETED: 5/25/10 PRINTABLE REPORT

COMPLETED: 6/18/09 PRINTABLE

COMPLETED: 6/18/09 PRINTABLE

COMPLETED: 6/18/09 PRINTABLE

OMPLETED: 6/18/09 PRINTABLE

Narrow and Refine Your Results See Your Top Career Choices

![](_page_52_Picture_15.jpeg)

Search by Occupation Name Search by Industry What can I do with a major in ...? Compare Two Occupations Side by Side

![](_page_52_Picture_17.jpeg)

**Career Services's** Career Portfolio

Review & Update Your Saved Careers Review & Update Your Saved Majors Review and Print Your Portfolio

Copyright 2008 Career Dimensions®, Inc. All Rights Reserved

### **Focus: Reports**

#### **Work Interest Profile Summary** Your interests can be summarized as follows: Your average score in each area is also shown below as a number ranging from 0 to 100 where: 0=Low 50=Moderate 100=High Conventional 62.50 Artistic 12.50 Investigative 8 3 3 **Realistic** 8.33 **Enterprising**  $417$ Social 0.00  $20$ 30  $10$ 40  $50$ 60  $70$ 80  $90^{\circ}$  $100$

#### Your top 3 work interests in the order you selected are:

Conventional People in the conventional category often prefer orderly, systematic work, Work tasks often include keeping records, and organizing written and numerical materials "the organizers" according to a plan. They like to see things run efficiently and smoothly, which means they will pay attention to administrative details. They generally enjoy keeping accurate records, organizing, working with numbers, and using a computer. Artistic People in the artistic category prefer to be expressive. They like the opportunity to "the creators" create new things and be innovative. They typically do not like structure or conformity. They prefer to use their imagination and be creative. People in this category generally enjoy activities such as: writing, poetry, photography, designing, singing, acting, dancing, painting, attending theaters and exhibits, and reading. People in the investigative category often have a strong desire to understand cause Investigative "the thinkers" and effect, and solve puzzles and problems. They often work in jobs that are scientific in nature. Their work often involves the analysis of data, using formulas, graphs and numbers. Investigative types typically prefer to work independently, and with minimum supervision. People in this category generally enjoy using computers. solving math problems, interpreting formulas, and thinking abstractly.

#### **Careers That Match Your Work Interests**  $(HIDF)$ SORT BY **MAJORS AT UNIVERSITY OF SORT BY SAVED OCCUPATION NAME MEAN SALARY TOLEDO Accounting Clerk** \$30,700.00 **Business Administration** Accounting Technology and Bookkeeping Actuary \$90,760.00 **Mathematics** Economics **Business Administration** Accounting Finance Air Traffic Controller \$105 820.00 Mathematics Aircraft Cargo Handling Supervisor \$41,030.00  $\star$ Airfield Operations Specialist \$42,230.00 Audiovisual Production Specialist Theater and Drama \$36,350.00 Film/Cinema Studies Music **Brokerage Clerk** \$38,140.00 Accounting Accounting Technology and Bookkeeping Secretarial Science International Business and Trade **Budget Accountant** \$58,020.00 Accounting **Budget Analyst** \$62.180.00 Mathematics **Business Administration** Accounting Finance International Business and Trade Cartographer (Map Scientist) \$51,340.00 Geology/Earth Science Physics Geography Cartographic Technician \$51,340.00 Geography Certified Public Accountant (CPA) \$78,020.00 **Business Administration** Accounting City Planning Aide \$35,960.00 **Political Science** Compliance Officer \$53,320.00 Pre-Law Studies

### **Focus: Occupational Information**

![](_page_54_Picture_1.jpeg)

#### **Academic Advisor**

Overview

Academic advisors assist students in identifying their life/career goals and developing educational plans to reach these goals. They counsel students regarding educational issues such as course and program selection, class scheduling, school adjustment, truancy, study habits, and career planning.

#### Education

A master's is generally preferred with 2-4 years of experience. Academic advisors may be hired as **Requirements** full time advisors in some institutions while in other institutions, academic advising is included as part of a professor's job duties. Some schools may hire enrolled students with exemplary study skills as student academic advisors on a part time basis. An experienced academic advisor may advance to the postion of Director of Academic Advising coordinating and supervising programs and services relevant to academic advisement, financial aid and student life, and overseeing the overall coordination of academic support services.

> People can enter this occupation with more than one type of credentials. The following are the most common: Bachelor Degree Masters Degree

Most Common Majors/Areas of Study: Community College Administration

Curriculum and Instruction Education **Higher Education Administration** 

Duties Academic advisors help students clarify their educational and career values and goals, quide students toward an academic program that matches these goals, and familiarize students with campus resources available to support their success academically.

> Advisors assist students in planning educational programs consistent with their abilities and interests, counsel in course selection, requirements for selected areas of concentration, and post-college plans, recognize students' needs and make appropriate referrals, and monitor each student's progress toward their educational/career goals.

Advisors must maintain accurate and timely student records. They work with students both in one-on-one appointments and in workshops to counsel students in textbook reading, test-taking, lecture note-taking, time management, and memory strategies. Academic advisors answer questions about schedules, degree audits, transfering credits, and locate academic resources.

They work under general supervision with a certain degree of creativity and latitude and typically report to a supervisor or manager.

#### **Skills**

Helping Actively looking for ways to help people. **Social Perceptiveness** Being aware of the reactions of others, and understanding why they react the way they do. Teaching Teaching others how to do something.

#### Values **Altruism/Helping Society**

Doing something to contribute to the betterment of the world. Doing something for the greater good. **Helping Others** Being involved in helping other people in a direct way either individually or in a small group

![](_page_54_Picture_128.jpeg)

![](_page_55_Figure_0.jpeg)

![](_page_55_Picture_1.jpeg)

### **O\*Net Online**

#### **online.onetcenter.org**

Selected occupations matching your chosen interest areas are displayed below. Occupations are sorted by Job Zone, to help you find pocupations that match your current or expected level of education, training, and experience. Have a three-letter interest code? You can focus your search by choosing up to three interest areas, to see the

Code Occupation

5

5

 $|Go|$  $\vee$  3rd - Investigative (i)  $\vee$ 

**Abilities Work Values**SAI SAI SAI

21-1013.00 Mamage and Family Therapists > Demand

25-1123.00 English Language and Literature Teachers, Postsecondary

25-1124.00 Foreign Language and Literature Teachers, Postsecondary

25-1121.00 Art, Drama, and Music Teachers, Postsecondary

25-1122.00 Communications Teachers, Postsecondary

25-1081.00 Education Teachers, Postsecondary

21-1013.00 Marriage and Family Therapists memana

### **Recommended Resources**

**Career Services**: www.utoledo.edu/utlc/career **FOCUS** online assessment ■O\*Net Online: online.onetcenter.org **Dictionary of Occupational Titles**: www.oalj.dol.gov/libdot **Occupational Outlook Handbook**: www.bls.gov/oco **Vault** *career intelligence*: www.vault.com

### **Summary**

**Activity** Reflect on your results from the exercises review with family, close friend Address any potential/problem issues now □ Determine if elective courses are available to reinforce goals/interests □ Seek volunteer or part-time work to explore options **Turn to your professional network for advice** Define your next steps

# **Career Services**

![](_page_58_Picture_1.jpeg)

# **Student Union 1532419.530.4341**

### **www.utoledo.edu/utlc/career**